## Package 'mitoODE'

April 16, 2019

Version 1.20.1

Title Implementation of the differential equation model described in ``Dynamical modelling of phenotypes in a genome-wide RNAi live-cell imaging assay''

Author Gregoire Pau

Maintainer Gregoire Pau <pau.gregoire@gene.com>

SystemRequirements <not required>

Depends R (>= 2.14.0), minpack.lm, MASS, parallel, mitoODEdata, KernSmooth

#### Description

The package contains the methods to fit a cell-cycle model on cell count data and the code to reproduce the results shown in our paper ``Dynamical modelling of phenotypes in a genomewide RNAi live-cell imaging assay'' by Pau, G., Walter, T., Neumann, B., Heriche, J.-K., Ellenberg, J., & Huber, W., BMC Bioinformatics (2013), 14(1), 308. doi:10.1186/1471-2105-14-308

#### License LGPL

LazyLoad yes

biocViews ImmunoOncology, ExperimentData, TimeCourse, CellBasedAssays, Preprocessing

git\_url https://git.bioconductor.org/packages/mitoODE

git\_branch RELEASE\_3\_8

git\_last\_commit 60b8815

git\_last\_commit\_date 2019-01-04

Date/Publication 2019-04-15

### R topics documented:

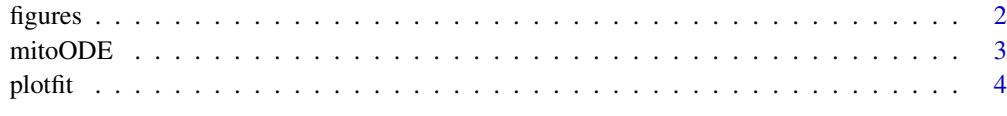

**Index** [6](#page-5-0) **6** 

#### <span id="page-1-1"></span><span id="page-1-0"></span>Description

The functions loadFittedData loads all the fitted parameters of the Mitocheck screen. The figure functions contain the code to produce the figures of the paper.

#### Usage

```
loadFittedData()
figure1()
figure2()
figure3a()
figure3b()
figure4()
```
#### Details

The function loadFittedData loads the data.frame pheno in the global environment. The figure functions produce PDF plots in the working directory.

#### Value

No values.

#### Author(s)

Gregoire Pau, <pau.gregoire@gene.com>, 2012

#### See Also

[fitmodel](#page-2-1), [plotfit](#page-3-1)

#### Examples

```
## Not run:
loadFittedData()
figure1()
figure2()
figure3a()
figure3b()
figure4()
```
## End(Not run)

<span id="page-2-0"></span>

#### <span id="page-2-1"></span>Description

The mitoODE package implements the differential model fitting used in the "Dynamical modelling of phenotypes in a genome-wide RNAi live-cell imaging assay" paper and includes the code to reproduce the presented figures and results. See the vignette for details about the model.

#### Usage

```
getp0(y, p0=NULL, sd=0)
fitmodel(y, p0, pconst, nfits=1, sd=0, mc.cores=1, best=TRUE)
```
#### Arguments

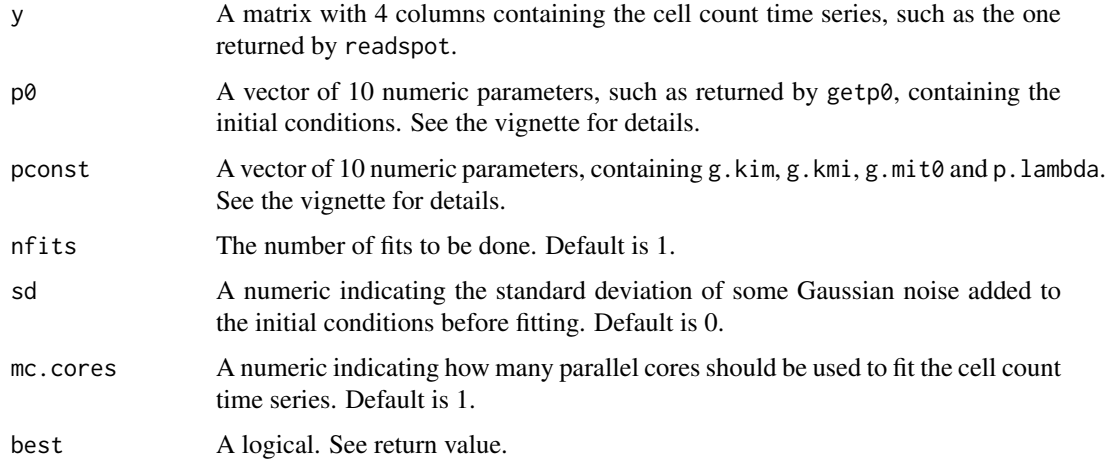

#### Details

The function fitmodel fits the cell count data to the differential equation model described in the vignette, using the penalized Levenberg-Marquardt nls.lm algorithm.

#### Value

getp0 returns a vector of 10 parameters that can be used as initial conditions. If TRUE, fitmodel returns the best fitted parameters, otherwise returns the all n fitted parameters.

#### Author(s)

Gregoire Pau, <pau.gregoire@gene.com>, 2012

#### See Also

[loadFittedData](#page-1-1), [figure1](#page-1-1), [plotfit](#page-3-1)

#### Examples

```
## read spot
spotid <- 1000
y <- readspot(spotid)
## fit data
pconst <- c(g.kim=0.025, g.kmi=0.57, g.mit0=0.05, p.lambda=4)
p0 <- getp0()
pp <- fitmodel(y, p0, pconst)
round(pp, 2)
## plot fitted data
plotfit(spotid, pp)
```
<span id="page-3-1"></span>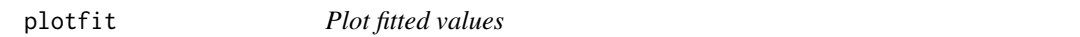

#### Description

The functions plotfit and plotk plot the fitted values and the transition functions across time.

#### Usage

plotfit(spot, p=pheno[spot,], showfit=TRUE, legend="topleft", kk=NULL, cex=1, kcol='#ffaa77', lwd plotk(spot, p=pheno[spot,], kk=c("kim"), height, kcol, lwd=1, xlab="Time after seeding (h)", ylab=

#### Arguments

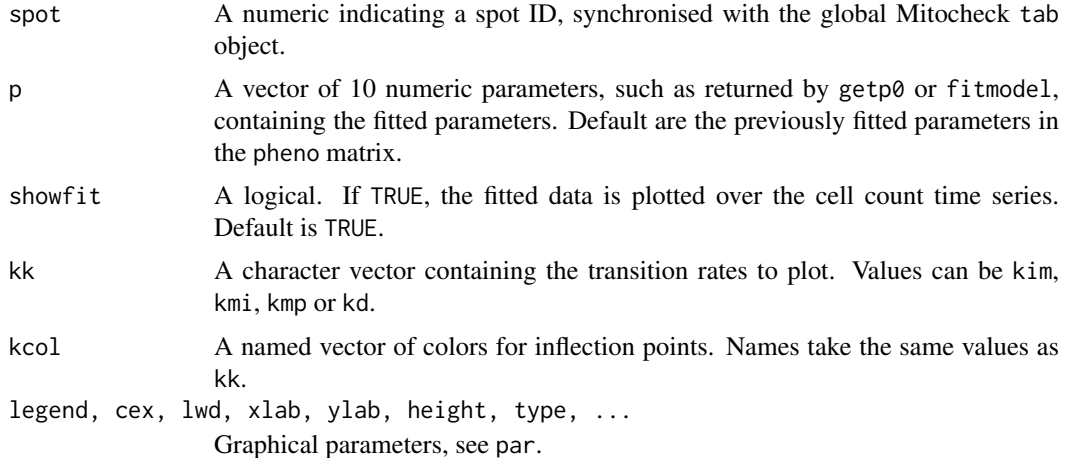

#### Details

The function plotfit plots the cell count times series and the fitted data. The function plotk plots the transition rate functions.

#### Value

No values.

<span id="page-3-0"></span>

#### <span id="page-4-0"></span>plotfit 5

#### Author(s)

Gregoire Pau, <pau.gregoire@gene.com>, 2012

#### See Also

[fitmodel](#page-2-1), [loadFittedData](#page-1-1)

#### Examples

## load previously fitted data loadFittedData()

## plot fitted data plotfit(156205)

# <span id="page-5-0"></span>Index

figure1, *[3](#page-2-0)* figure1 *(*figures*)*, [2](#page-1-0) figure2 *(*figures*)*, [2](#page-1-0) figure3a *(*figures*)*, [2](#page-1-0) figure3b *(*figures*)*, [2](#page-1-0) figure4 *(*figures*)*, [2](#page-1-0) figures, [2](#page-1-0) fitmodel, *[2](#page-1-0)*, *[5](#page-4-0)* fitmodel *(*mitoODE*)*, [3](#page-2-0)

getp0 *(*mitoODE*)*, [3](#page-2-0)

loadFittedData, *[3](#page-2-0)*, *[5](#page-4-0)* loadFittedData *(*figures*)*, [2](#page-1-0)

mitoODE, [3](#page-2-0)

pheno *(*figures*)*, [2](#page-1-0) plotfit, *[2,](#page-1-0) [3](#page-2-0)*, [4](#page-3-0) plotk *(*plotfit*)*, [4](#page-3-0)